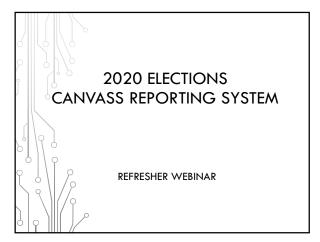

### 2020 ELECTIONS CANVASS REPORTING SYSTEM

- Patrick Brennan WisVote Training Officer
- Ann Oberle Business Analyst
- Mike Nelson– WisVote Specialist
- Riley Willman Elections Administration
   Specialist

2

### 2020 ELECTIONS CANVASS REPORTING SYSTEM

- No changes to previous process from 2018
- Still using the existing Canvass Reporting System
- Spring cycle has a Federal component:

Spring Primary: Congressional District 7
Spring Election: Presidential Preference Primary

• Check reporting from April 2016 – last Pres Pref Primary

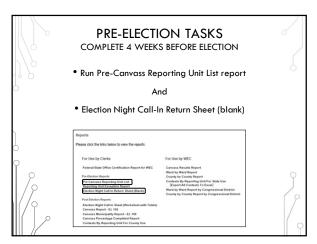

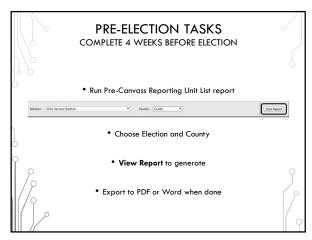

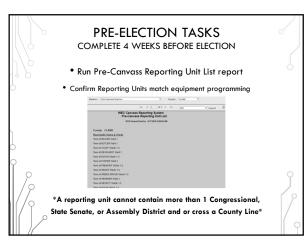

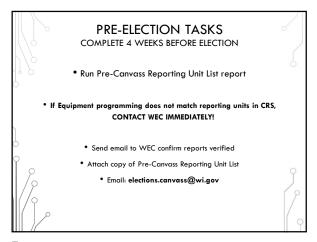

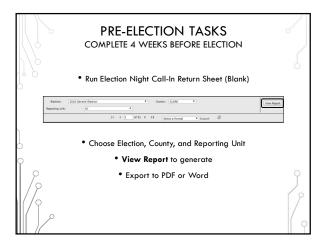

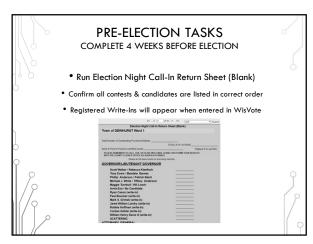

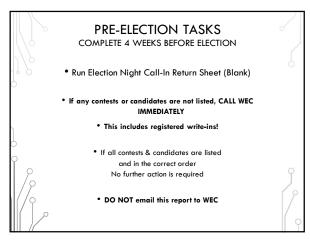

### POSTING ELECTION NIGHT RESULTS All unofficial results must be posted to county website no later than 2 hours after receipt: §7.60(1) Can use Canvass for Election Night results but not required Convert website to HTTPS: if not already done or in-progress Include "unofficial results" disclaimer

11

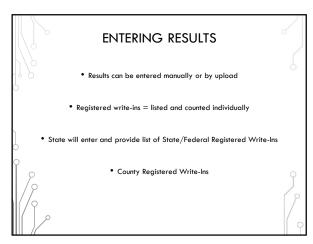

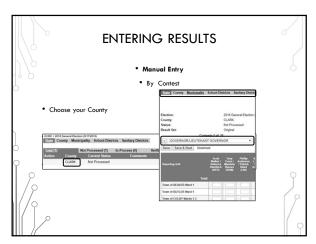

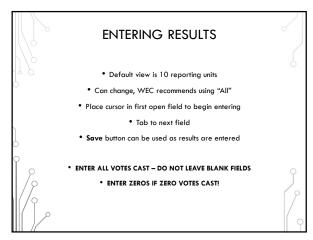

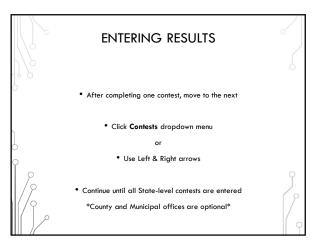

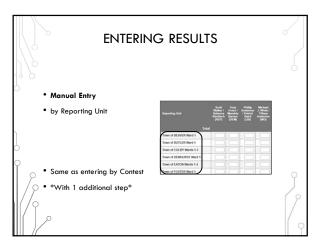

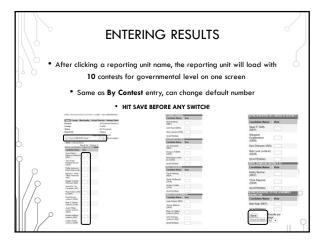

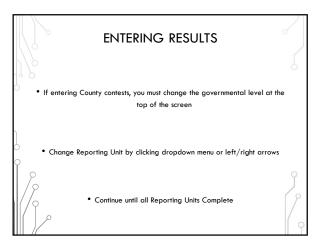

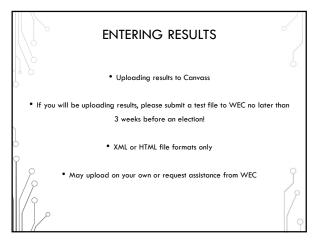

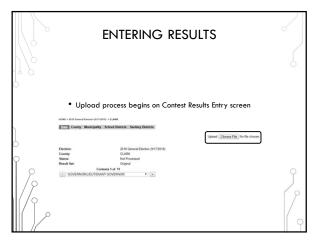

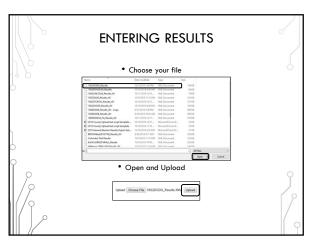

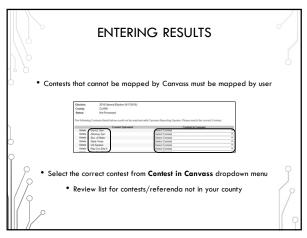

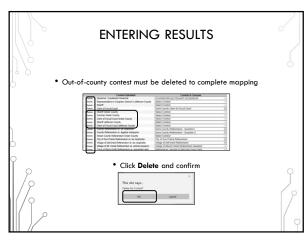

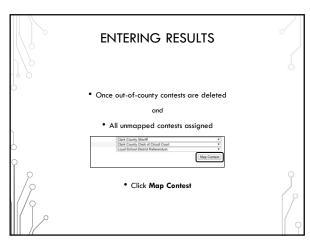

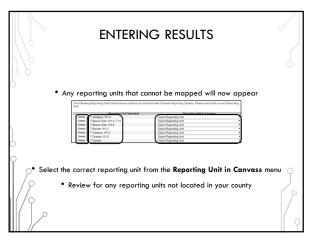

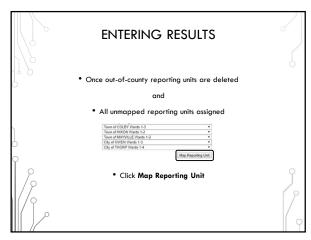

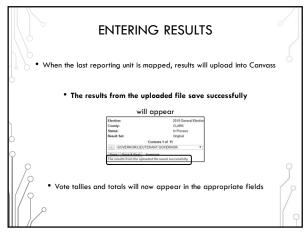

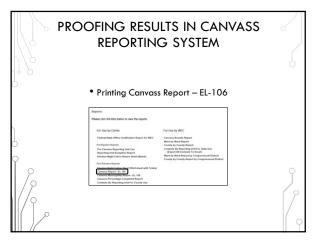

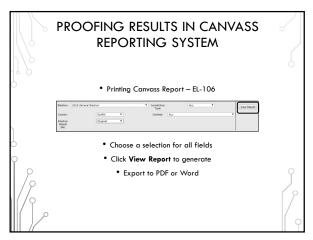

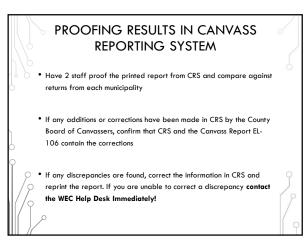

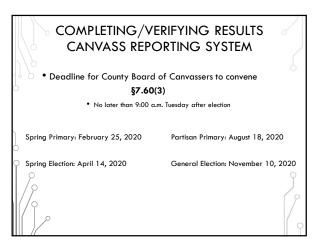

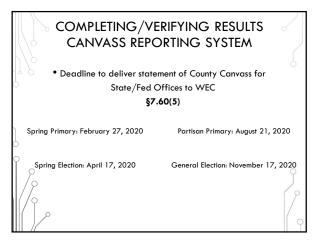

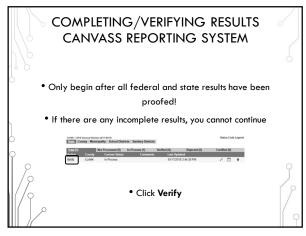

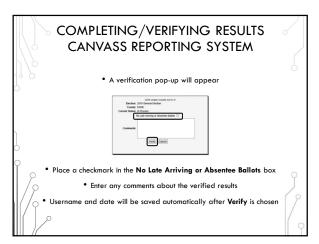

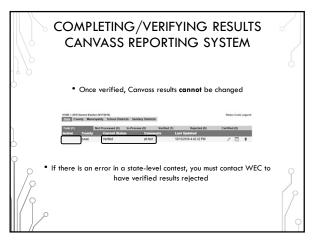

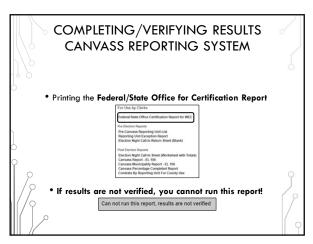

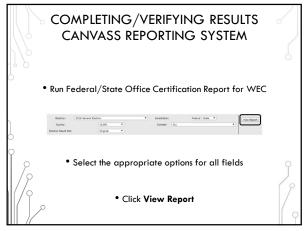

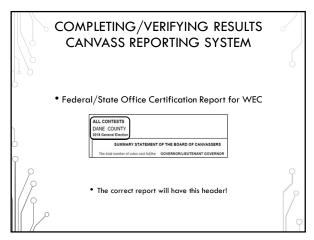

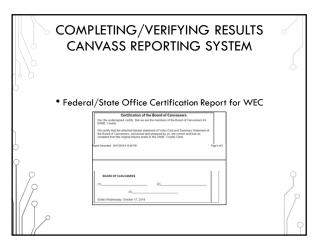

## COMPLETING/VERIFYING RESULTS CANVASS REPORTING SYSTEM • Have the Board of Canvassers sign the certification statement • IMMEDIATELY email the signed, scanned copy of the entire report to the WEC Elections.canvass@wi.gov • The statement can also be faxed 608-257-0500 • Mail the entire original, signed document to the WEC: P.O. Box 7984 Madison, WI 53707-7984

40

# COMPLETING/VERIFYING RESULTS CANVASS REPORTING SYSTEM • If you discover a material mistake in the canvass for a state or federal office, contact the WEC IMMEDIATELY! • See Page 8 of the Suggested Procedures for County Board of Canvassers • The Board of Canvassers will need to reconvene

41

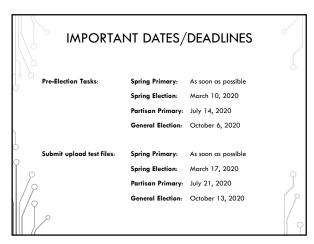

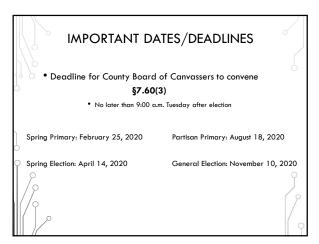

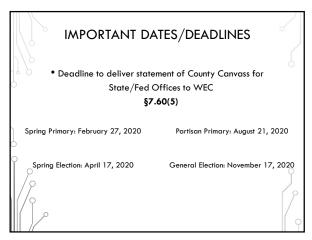

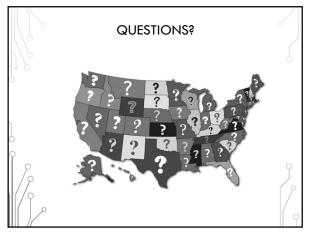